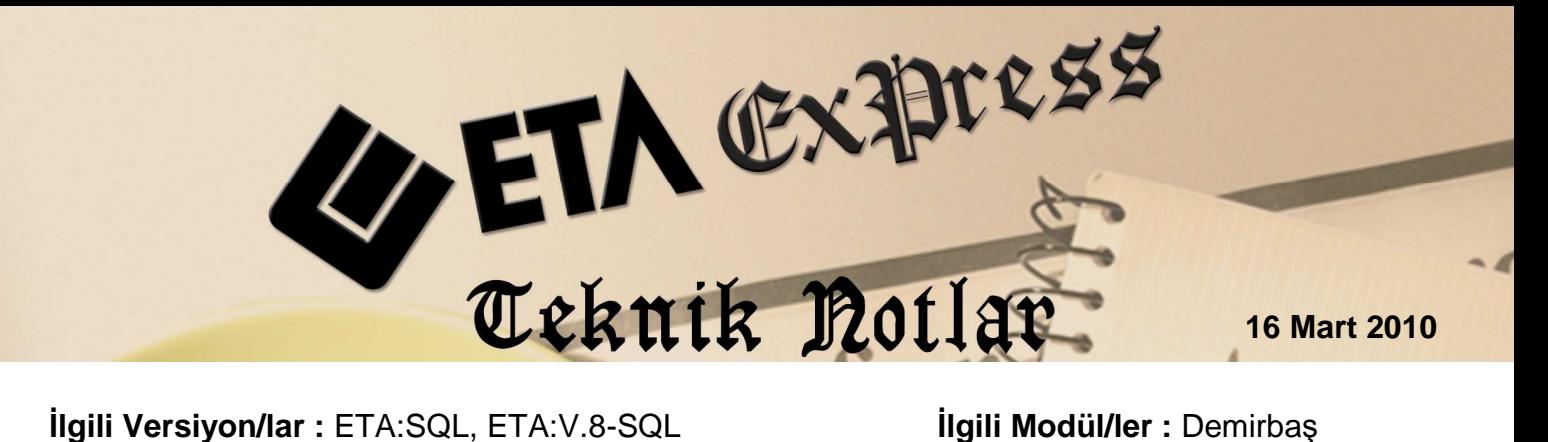

## **DEMİRBAŞ – MUHASEBE ENTEGRASYONU**

## **DEMİRBAŞ ALIŞ VE SATIŞ MUHASEBE ENTEGRASYONU**

Demirbaş-Muhasebe entegrasyonu, elimizdeki demirbaşlarla ilgili giriş/çıkış, amortisman ayrılması ve enflasyon düzeltmesi gibi işlemlerin muhasebe fişlerinin otomatik olarak oluşturulması amacıyla kullanılır.

Demirbaş - Muhasebe entegrasyonu yapılabilmesi için Şirket Bilgileri/Servis/Sabit Tanımlar/ Parametreler/Genel Parametreler/Demirbaş Genel Parametreleri/Muhasebe Bağlantı Bilgileri sekmesinden Bağlantı Şekli seçilmelidir. Bağlantı şekli ikiye ayrılır:

- 1- Demirbaş kartından
- 2- Ana grup

1- Bağlantı şekli "1-Demirbaş kartından" olarak tanımlanmışsa alanlar Ekran 1'deki gibi doldurulur.

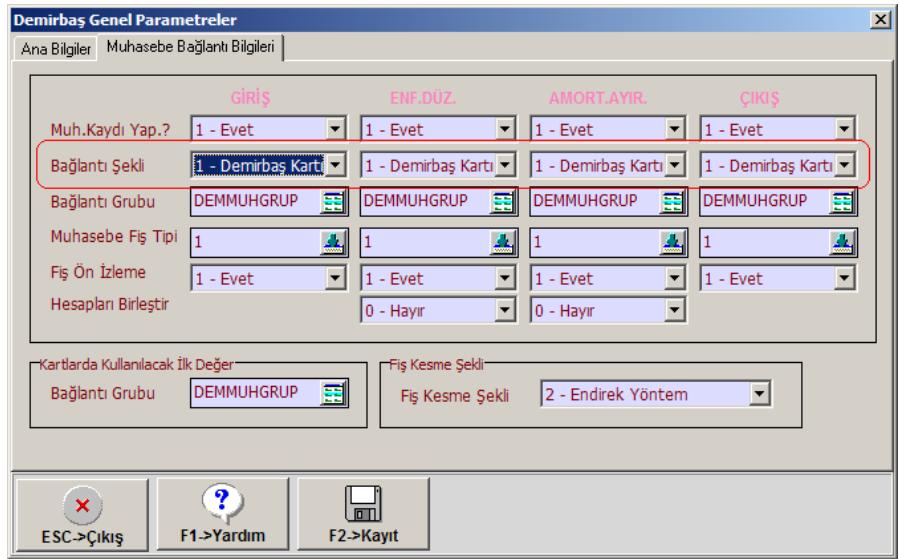

**Ekran 1 :** Demirbaş Genel Parametreler Ekranı

Demirbaşa ait Muhasebe hesap kodları Ekran 2'de görülen Demirbaş Kartı ekranındaki Entegrasyon sekmesinden alınır.

| $ \Box$ $\times$<br><b>All Demirbas [ ] - [Demirbas Kartı { 255 001</b> / İNTEL CORE DUO II BİLGİSAYAR } ]                                                                      |                                                                                                    |              |                                             |              |  |  |  |  |  |  |
|----------------------------------------------------------------------------------------------------|----------------------------------------------------------------------------------------------------|--------------|---------------------------------------------|--------------|--|--|--|--|--|--|
| $  B $ $\times$<br>Demirbaş Kartı Yıllık Hareketler Raporlar Servis Yardımcı İşlemler Pencereler Yardım                                                                         |                                                                                                    |              |                                             |              |  |  |  |  |  |  |
| HS TE<br>51<br>$\mathcal{R}$<br>圖<br>畐<br>$\mathbf{v}$                                                                                                    |                                                                                                    |              |                                             |              |  |  |  |  |  |  |
| $\mathcal{L}$<br>⊠<br>التابي<br>畐<br>М<br>口<br>$\propto$<br>F8->Det.Bilgi<br>$F11->$ Önce<br>F1->Yardım<br>F3->Iptal<br>F4->Yazdır<br>F6->Kart List.<br>ESC->Cikis<br>F2->Kayıt |                                                                                                    |              |                                             |              |  |  |  |  |  |  |
| Ana Sayfa   Alış Bilgileri   Satış Bilgileri   Amortisman İşlemleri   Entegrasyon   Resimler                                                                                    |                                                                                                    |              |                                             |              |  |  |  |  |  |  |
|                                                                                                    | Giriş Muhasebe Fiş Bilgileri<br>Cikiş Muhasebe Fiş Bilgileri <sup>–</sup><br>Entegrasyon Grup Kodu |              |                                             |              |  |  |  |  |  |  |
| Grup Kodu                                                                                                    | 國                                                                                                  | Ref.No       |                                             | Ref.No       |  |  |  |  |  |  |
|                                                                                                    |                                                                                                    | <b>Tarih</b> |                                             | <b>Tarih</b> |  |  |  |  |  |  |
|                                                                                                    |                                                                                                    | Kavnak       |                                             | Kaynak       |  |  |  |  |  |  |
|                                                                                                    | SIRA NÍSLEM TÜRÜ                                                                                   |              | MUHASEBE KODI SATIR AÇIKLAMASI              |              |  |  |  |  |  |  |
| $\mathbf{1}$                                                                                                    | Demirbaş                                                                                           | 255 01       | 1250 NOLU FTR. İLE ABC BİLGİSAYAR LTD. ŞTİ. |              |  |  |  |  |  |  |
| 2                                                                                                    | Alis KDV                                                                                           | 191 01       | 1250 NOLU FTR. İLE ABC BİLGİSAYAR LTD. ŞTİ. |              |  |  |  |  |  |  |
| 3                                                                                                    | Satici                                                                                             | 320 001      | 1250 NOLU FTR. İLE ABC BİLGİSAYAR LTD. ŞTİ. |              |  |  |  |  |  |  |
| $\overline{4}$                                                                                                    | Çıkış (Miyad)                                                                                      | 255 01       | XXX NOLU FTR. İLE MİYAD                     |              |  |  |  |  |  |  |
| 5                                                                                                    | Çıkış (Satış)                                                                                      | 255 01       | XXX NOLU FTR. BCD LTD. STİ.                 |              |  |  |  |  |  |  |
| 6                                                                                                    | Çıkış (Hurda)                                                                                      | 255 01       | XXX NOLU FTR. HURDACI LTD. STİ.             |              |  |  |  |  |  |  |
| $\overline{7}$                                                                                                    | Çıkış (Bağış)                                                                                      | 255 01       | XXX NOLU FTR.ABC VAKFI                      |              |  |  |  |  |  |  |
| 8                                                                                                    | Cikiş KDV                                                                                          | 391 01       | XXX NOLU FTR.BCD LTD. STİ.                  |              |  |  |  |  |  |  |
| 9                                                                                                    | Amortisman                                                                                         | 770 01       | AYRILAN AMORTISMAN GIDERLERI                |              |  |  |  |  |  |  |
| 10                                                                                                    | Birikmiş Amortisman                                                                                | 257 01       | AYRILAN AMORTISMAN                          |              |  |  |  |  |  |  |
| 11                                                                                                    | Kar                                                                                                | 679 Ol       | EN XX NOLU FTR. BCD LTD. STİ.               |              |  |  |  |  |  |  |
| 12                                                                                                    | Zarar                                                                                              | 689 01       | XXX NOLU FTR.BCD LTD. STI.                  |              |  |  |  |  |  |  |
| 13                                                                                                    | Değer Artış                                                                                        | 522 01       | YENİDEN DEĞER ARTIŞI                        |              |  |  |  |  |  |  |
|                                                                                                    |                                                                                                    |              |                                             |              |  |  |  |  |  |  |
|                                                                                                    |                                                                                                    |              |                                             |              |  |  |  |  |  |  |

**Ekran 2 :** Demirbaş Kartı Ekranı

Açılan demirbaş kartlarının kendi aralarında gruplandırılması (253, 254 ve 255 gibi) Ekran 3'teki Entegrasyon Grup Kodu bölümünden ilgili grup kodu çağrılarak kolayca yapılır. Bu sayede demirbaş kodlarının manuel olarak girilmesine gerek kalmaz.

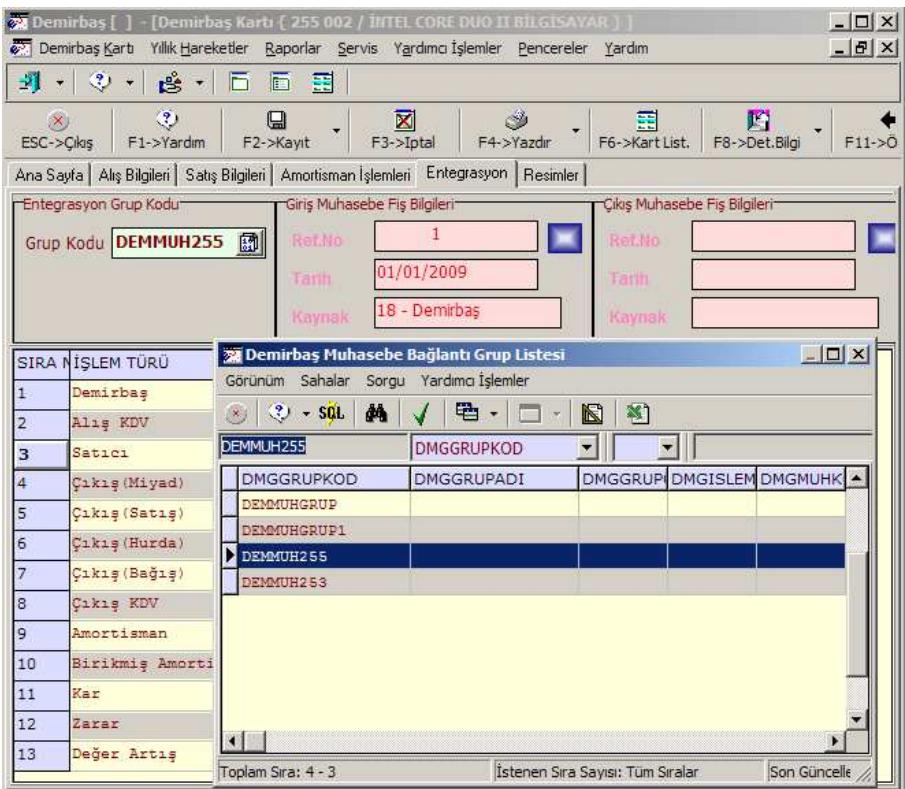

**Ekran 3 :** Demirbaş Kartı Entegrasyon Sekmesindeki Entegrasyon Grup Kodlarının Çağrıldığı Ekran

2- Bağlantı şekli "2-Ana Grup" olarak tanımlanmışsa alanlar Ekran 4'teki gibi doldurulur.

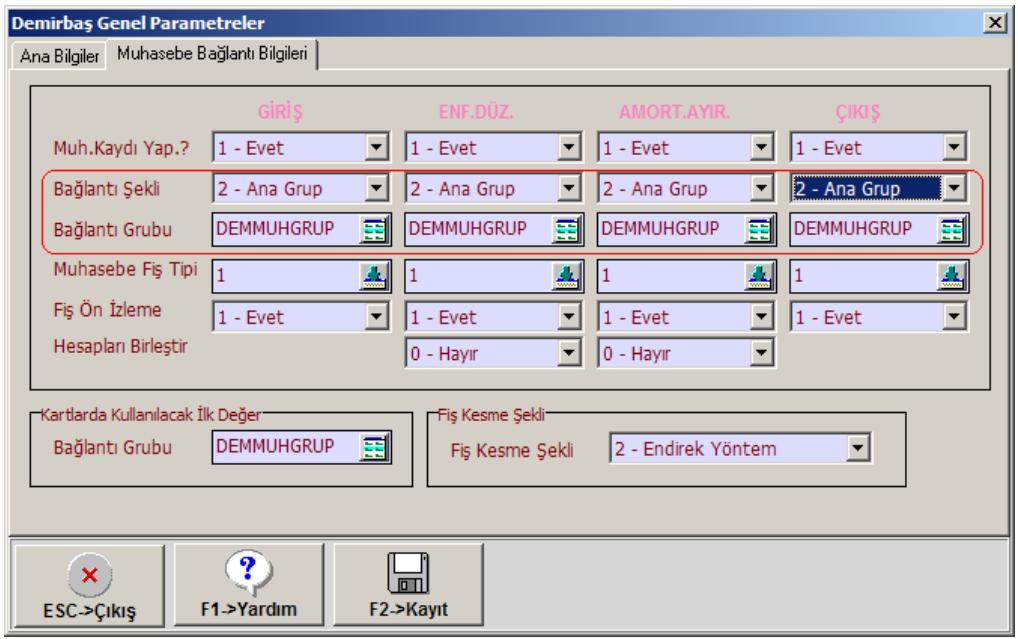

**Ekran 4 :** Demirbaş Genel Parametreler Ekranı

Demirbaş/Servis/Sabit Tanımlar/Muhasebe Bağlantı Grup tanımlarına girilerek Demirbaş - Muhasebe bağlantı grupları Ekran 5'teki gibi tanımlanır.

|    | 20 Demirbaş Muhasebe Grup Detayları          |                                           |                                 | $-10x$                      |
|----|----------------------------------------------|-------------------------------------------|---------------------------------|-----------------------------|
|    | DEMMUHGRUP<br>Grup Kodu                      | Açıklama<br>Özel Kod                      |                                 |                             |
|    | SIRA NIŞLEM TÜRÜ                             |                                           | MUHASEBE KODU SATIR ACIKLAMASI  |                             |
| 1  | Demirbaş                                     | 255 01                                    | DEMIRBAŞ ALIMI                  |                             |
| l2 | Aliş KDV                                     | 191 01                                    | DEMIRBAŞ ALIŞ KDV               |                             |
| Iз | Satici                                       | 320 001                                   | DEMIRBAL ALIMI                  |                             |
| 14 | Cikiş (Miyad)                                | 255 01                                    | DEMIRBAS MIYAD                  |                             |
| 5  | Cikiş (Satış)                                | 255 01                                    | DEMIRBAS SATIS                  |                             |
| 6  | Çıkış (Hurda)                                | 255 01                                    | DEMÍRBAS HURDA                  |                             |
| 7  | Çıkış (Bağış)                                | 255 01                                    | DEMIRBAŞ BAĞIŞ                  |                             |
| l8 | Cikis KDV                                    | 391 01                                    | DEMIRBAS CIKIS KDV              |                             |
| 9  | Amortisman                                   | 770 01                                    | AMORTISMAN AYIRMA               |                             |
| 10 | Birikmiş Amortisman                          | 257 01                                    | BİRİKMİŞ AMORTİSMAN             |                             |
| 11 | Kar                                          | 679 01                                    | DEMIRBAS KARI                   |                             |
| 12 | Zarar                                        | 689 01                                    | DEMIRBAS ZARARI                 |                             |
| 13 | Değer Artış                                  | 522 01                                    | DEĞER ARTIŞI                    |                             |
|    |                                              |                                           |                                 |                             |
|    | $\mathbf 7$<br>×<br>F1->Yardım<br>ESC->Çıkış | $\overline{mn}$<br>F <sub>2</sub> ->Kavrt | 囓<br>F3->iptal<br>F6->Grup Lis. | F11->Önceki<br>F12->Sonraki |

**Ekran 5 :** Demirbaş Muhasebe Grup Detayları ekranı

Grup tanımında Satıcı ve Demirbaş Hesabı Ekran 6'daki gibi boş bırakılırsa bu bilgiler Ekran 7'de görülen ilgili karttaki entegrasyon sayfasından çekilir.

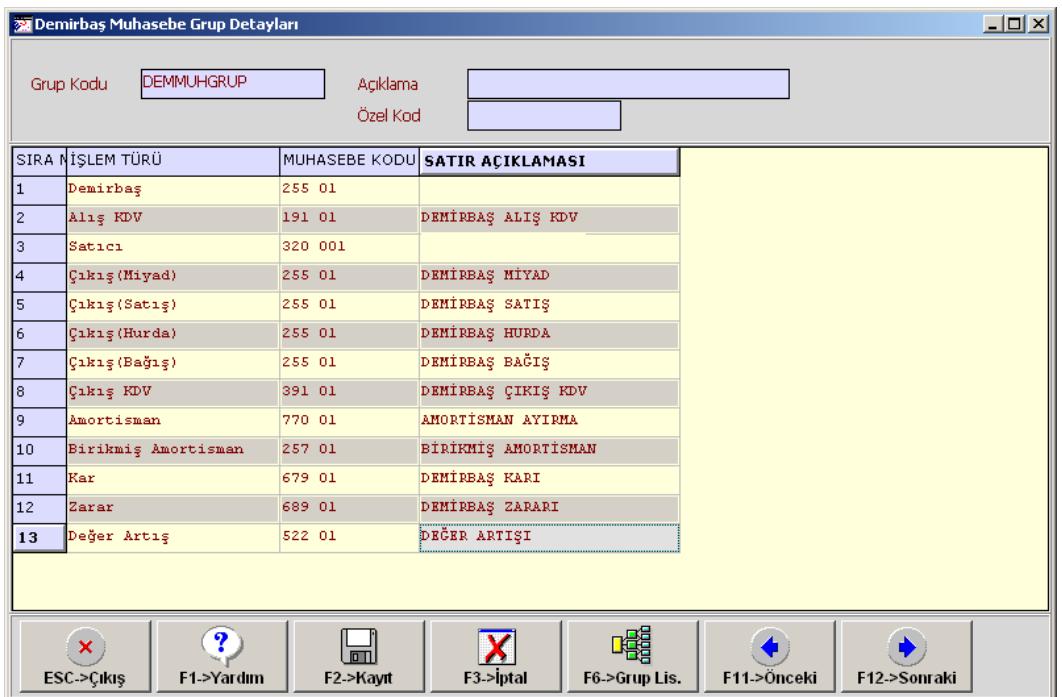

**Ekran 6 :** Demirbaş Muhasebe Grup Detayları ekranı

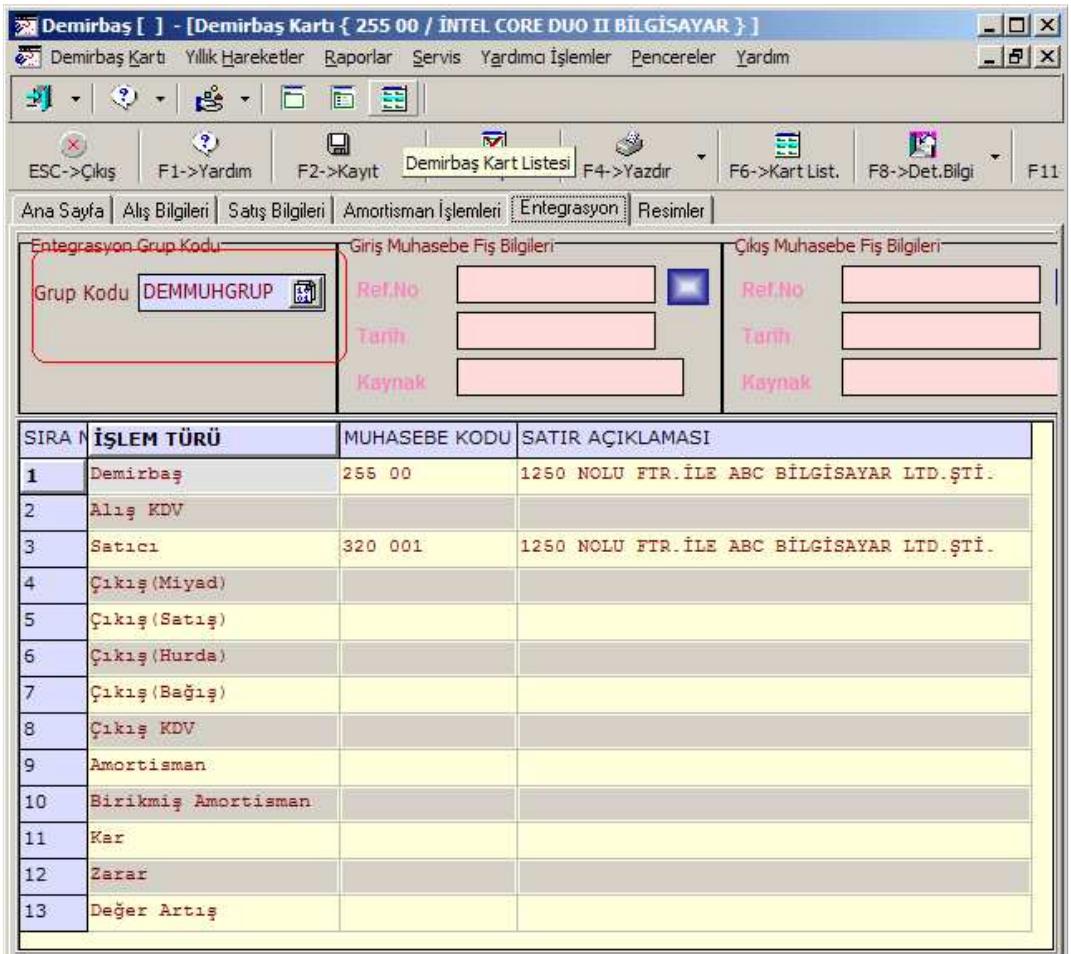

**Ekran 7 :** Demirbaş Kartı Ekranı

Demirbaş kartında Grup Kodu seçimi, Entegrasyon sayfasındaki "Entegrasyon Grup Kodu" sahasından yapılır. Saha üzerindeki tuş yardımıyla tanımlı grup kodlarından herhangi birisi Ekran 8'deki gibi seçilebilir.

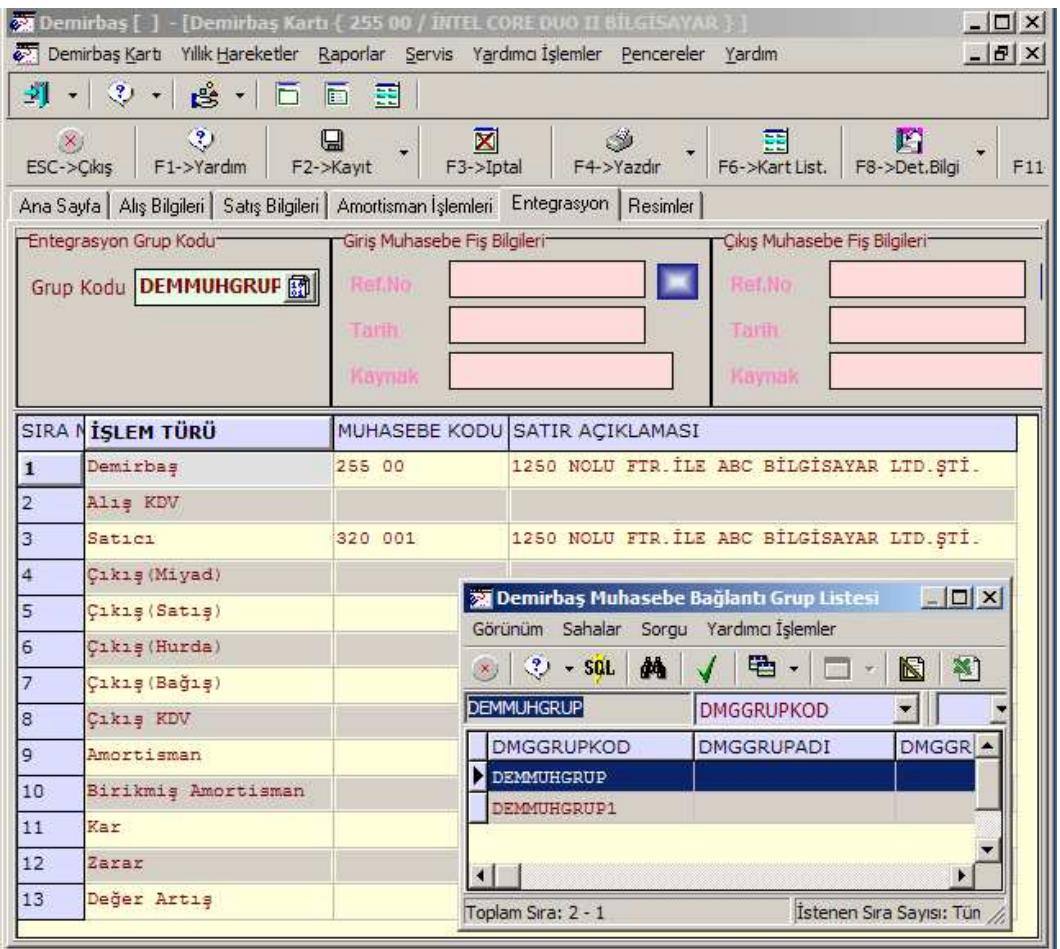

**Ekran 8 :** Demirbaş Muhasebe Bağlantı Grup Listesi

Demirbaş kaydedildikten sonra muhasebe fişi oluşması için Ekran 9'da görülen **F8**-Detay Bilgi bölümünden giriş muhasebe bağlantısı seçilerek Muhasebe bağlantısı sağlanır. Demirbaş Genel Parametreleri' ndeki "Fiş ön izleme" parametresi "Evet" ise, Muhasebe bağlantısı sırasında oluşan muhasebe fişi ekrana gelir ve açılan fişteki hesap kodu ile açıklamalara müdahale edilebilir.

|                | <b>A</b> Demirbas [ ] - [Demirbas Kartı { 255 001 / İNTEL CORE DUO II BİLGİSAYAR } ]         |                                     |                                 |                                                       | $ \Box$ $\times$         |
|----------------|----------------------------------------------------------------------------------------------|-------------------------------------|---------------------------------|-------------------------------------------------------|--------------------------|
|                | Demirbaş Kartı Yıllık Hareketler Raporlar Servis Yardımcı İşlemler Pencereler Yardım         |                                     |                                 |                                                       | $  \frac{1}{2}$ $\times$ |
|                | $\mathfrak{A} + \mathfrak{D} +$<br>$\mathbb{B}$ $\mathbb{E}$                                 | 同<br>羅                              |                                 |                                                       |                          |
|                | $\bullet$<br>$\mathbf{x}$<br>F1->Yardım<br>$ESC->Cikis$                                      | ⊠<br>口<br>$F3$ ->Iptal<br>F2->Kayıt | Ô<br>F4->Yazdır                 | 冨<br>鬥<br>F8->Det.Bilgi F11->Önceki<br>F6->Kart List. | F1                       |
|                | Ana Sayfa   Alış Bilgileri   Satış Bilgileri   Amortisman İşlemleri   Entegrasyon   Resimler |                                     |                                 | Not Sayfası                                           |                          |
|                | Entegrasyon Grup Kodu-                                                                       | Giris Muhasebe Fis Bilgileri        |                                 | Giriş Muhasebe Bağlantısı<br>Cikis Muhasebe           |                          |
|                | 刷<br>Grup Kodu                                                                               | RetiNo                              | $\mathbf{1}$                    | Çıkış Muhasebe Bağlantısı<br>RetiNo:                  |                          |
|                |                                                                                              | Tanh                                | 01/01/2009                      | Kavit Bilgisi<br>177772005<br>Tanh                    |                          |
|                |                                                                                              |                                     |                                 |                                                       |                          |
|                |                                                                                              | Kaynak                              | 18 - Demirbas                   | 18 - Demirbas<br>Kaynak                               |                          |
|                | SIRA N İSLEM TÜRÜ                                                                            |                                     | MUHASEBE KODU SATIR AÇIKLAMASI  |                                                       |                          |
| $\mathbf{1}$   | Demirbas                                                                                     | 255 01                              |                                 | 1250 NOLU FTR. İLE ABC BİLGİSAYAR LTD. ŞTİ.           |                          |
| 2              | Alis KDV                                                                                     | 191 01                              |                                 | 1250 NOLU FTR. İLE ABC BİLGİSAYAR LTD. STİ.           |                          |
| 3              | Satici                                                                                       | 320 001                             |                                 | 1250 NOLU FTR. İLE ABC BİLGİSAYAR LTD. ŞTİ.           |                          |
| $\overline{4}$ | Cikiş (Miyad)                                                                                | 255 01                              | XXX NOLU FTR. İLE MİYAD         |                                                       |                          |
| 5              | Cikis (Satis)                                                                                | 255 01                              | XXX NOLU FTR.BCD LTD.STİ.       |                                                       |                          |
| 6              | Çıkış (Hurda)                                                                                | 255 01                              | XXX NOLU FTR. HURDACI LTD. STİ. |                                                       |                          |
| $\overline{7}$ | Çıkış (Bağış)                                                                                | 255 01                              | XXX NOLU FTR ABC VAKFI          |                                                       |                          |
| 8              | Cikis KDV                                                                                    | 391 01                              | XXX NOLU FTR.BCD LTD.STI.       |                                                       |                          |
| 9              | Amortisman                                                                                   | 770 01                              | AYRILAN AMORTISMAN GİDERLERİ    |                                                       |                          |
| 10             | Birikmiş Amortisman                                                                          | 257 01                              | <b>AYRILAN AMORTISMAN</b>       |                                                       |                          |
| 11             | Kar                                                                                          | 679 01                              | XXX NOLU FTR.BCD LTD.STİ.       |                                                       |                          |
| 12             | Zarar                                                                                        | 689 01                              | XXX NOLU FTR.BCD LTD.STI.       |                                                       |                          |
| 13             | Değer Artış                                                                                  | 522 01                              | YENİDEN DEĞER ARTISI            |                                                       |                          |

**Ekran 9 :** Giriş Muhasebe Bağlantısı Seçimi

Satış, miyad, hurda ve bağış yapıldığında aynı şekilde **F8**-Detay Bilgi bölümünden çıkış muhasebe bağlantısı seçilerek muhasebe bağlantısı yapılır.

Muhasebe fişi oluştuktan sonra kontrol için Demirbaş alış ve satışında oluşan muhasebe fişi bilgileri referans ve tarihiyle birlikte Ekran 10'daki gibi görülür.

| Demirbaş Kartı Yıllık Hareketler Raporlar Servis Yardımcı İşlemler Pencereler Yardım<br>31 - 12 - 18 - 15<br>E<br>围<br>ی<br>$_{\odot}$<br>⊠<br>羀<br>鬥<br>$\mathbf \Xi$<br>$\mathbf{x}_i$<br>F3->Iptal<br>F4->Yazdır<br>F6->Kart List.<br>F8->Det.Bilgi<br>F1->Yardım<br>F2->Kavit<br>$ESC->Cikis$<br>Ana Sayfa   Alış Bilgileri   Satış Bilgileri   Amortisman İşlemleri   Entegrasyon   Resimler<br>Giriş Muhasebe Fiş Bilgileri<br>Cikis Muhasebe Fis Bilgileri-<br>Entegrasyon Grup Kodu-<br>1<br>$\overline{2}$<br>团<br>Ref.No<br>Ref.No.<br>Grup Kodu<br>01/01/2009<br>11/11/2009<br><b>Tarift</b><br>Tanh<br>18 - Demirbas<br>18 - Demirbas<br>Kaynak<br>Kaynak<br>SIRA N İSLEM TÜRÜ<br>MUHASEBE KODU SATIR ACIKLAMASI<br>1250 NOLU FTR. İLE ABC BİLGİSAYAR LTD. ŞTİ.<br>255 01<br>Demirbas<br>$\mathbf{1}$<br>$\overline{2}$<br>1250 NOLU FTR. İLE ABC BİLGİSAYAR LTD. STİ.<br>Alıs KDV<br>191 01<br>3<br>1250 NOLU FTR. İLE ABC BİLGİSAYAR LTD. ŞTİ.<br>Satici<br>320 001<br>4<br>XXX NOLU FTR TLE MIYAD<br>Çıkış (Miyad)<br>255 01<br>5<br>XXX NOLU FTR. BCD LTD. STİ.<br>Cikis (Satis)<br>255 01<br>6<br>Çıkış (Hurda)<br>255 01<br>XXX NOLU FTR. HURDACI LTD. STİ.<br>7<br>Cikiş (Bağış)<br>255 01<br>XXX NOLU FTR ABC VAKFI<br>8<br>Cikis KDV<br>391 01<br>XXX NOLU FTR. BCD LTD. STİ.<br>AYRILAN AMARTİSMAN GİDERLERİ<br>9<br>Amortisman<br>770 01<br>10<br>257 01<br>AYRILAN AMARTISMAN<br>Birikmis Amortisman<br>11<br>XXX NOLU FTR.BCD LTD.STİ.<br>Kar<br>679 01 | $ \Box$ $\times$ |             |  | <b>All Demirbas [ ] - [Demirbas Kartı { 255 001 / INTEL CORE DUO II BILGISAYAR } ]</b> |  |  |  |
|----------------------------------------------------------------------------------------------------|------------------|-------------|--|----------------------------------------------------------------------------------------|--|--|--|
|                                                                                                    | $   \times$      |             |  |                                                                                        |  |  |  |
|                                                                                                    |                  |             |  |                                                                                        |  |  |  |
|                                                                                                    | F1               | F11->Önceki |  |                                                                                        |  |  |  |
|                                                                                                    |                  |             |  |                                                                                        |  |  |  |
|                                                                                                    |                  |             |  |                                                                                        |  |  |  |
|                                                                                                    |                  |             |  |                                                                                        |  |  |  |
|                                                                                                    |                  |             |  |                                                                                        |  |  |  |
|                                                                                                    |                  |             |  |                                                                                        |  |  |  |
|                                                                                                    |                  |             |  |                                                                                        |  |  |  |
|                                                                                                    |                  |             |  |                                                                                        |  |  |  |
|                                                                                                    |                  |             |  |                                                                                        |  |  |  |
|                                                                                                    |                  |             |  |                                                                                        |  |  |  |
|                                                                                                    |                  |             |  |                                                                                        |  |  |  |
|                                                                                                    |                  |             |  |                                                                                        |  |  |  |
|                                                                                                    |                  |             |  |                                                                                        |  |  |  |
|                                                                                                    |                  |             |  |                                                                                        |  |  |  |
|                                                                                                    |                  |             |  |                                                                                        |  |  |  |
|                                                                                                    |                  |             |  |                                                                                        |  |  |  |
|                                                                                                    |                  |             |  |                                                                                        |  |  |  |
|                                                                                                    |                  |             |  |                                                                                        |  |  |  |
|                                                                                                    |                  |             |  |                                                                                        |  |  |  |
| XXX NOLU FTR. BCD LTD. STİ.<br>12<br>Zarar<br>689 01                                                                                                    |                  |             |  |                                                                                        |  |  |  |
| YENİDEN DEĞER ARTIŞI<br>13 <sup>°</sup><br>Değer Artış<br>522 01                                                                                                    |                  |             |  |                                                                                        |  |  |  |

**Ekran 10 :** Giriş ve Çıkış Muhasebe Fiş Bilgileri

Oluşan muhasebe fişleri istenirse Ekran 11'de olduğu gibi ekrandan izlenebilir.

|                                                                                                    | & Demirbas     -   Demirbas Karti   255 001 / INTEL CORE DUO II BILGISAYAR                                                                                                    |         |                                |            |                           |                                         |                                             |      |             |             |                  |               |               |
|----------------------------------------------------------------------------------------------------|----------------------------------------------------------------------------------------------------|---------|--------------------------------|------------|---------------------------|-----------------------------------------|---------------------------------------------|------|-------------|-------------|------------------|---------------|---------------|
|                                                                                                    | Demirbas Kartı Yıllık Hareketler Raporlar Servis Yardımcı İslemler Pencereler Yardım                                                                                                    |         |                                |            |                           |                                         |                                             |      |             |             |                  |               |               |
| $-11.$                                                                                                    | $2 +$<br>$\mathbf{B}$ .<br>E                                                                                                    | 罰<br>眉  |                                |            |                           |                                         |                                             |      |             |             |                  |               |               |
|                                                                                                    | $\circledast$<br>Î<br>畐<br>n<br>⊠<br>$\mathbf{x}$<br>П<br>F8->Det.Bilgi<br>$F3$ - $>$ Iptal<br>F4->Yazdır<br>F6->Kart List.<br>F11->Önceki<br>F2->Kavit<br>F12->Sonraki<br>ESC->Cikis<br>F1->Yardım |         |                                |            |                           |                                         |                                             |      |             |             |                  |               |               |
|                                                                                                    | Ana Sayfa   Alış Bilgileri   Satış Bilgileri   Amortisman İşlemleri   Entegrasyon   Resimler                                                                                                    |         |                                |            |                           |                                         |                                             |      |             |             |                  |               |               |
| Entegrasyon Grup Kodu-<br>Giriş Muhasebe Fiş Bilgileri<br><b>22 Muhasebe Fisi   1-MAHSUP { Ref.No:1 } ]</b> |                                                                                                    |         |                                |            |                           |                                         |                                             |      |             |             | $ \Box$ $\times$ |               |               |
|                                                                                                    | 团<br>Grup Kodu                                                                                                    | Ref.No. | ▬                              |            | Fiş Bilgileri Ek Bilgiler |                                         |                                             |      |             |             |                  |               |               |
|                                                                                                    |                                                                                                    | Tarih   | 01/01/2009                     |            |                           |                                         | Özel Kodlar                                 |      |             |             |                  |               |               |
|                                                                                                    |                                                                                                    | Kaynak  | 18 - Demirbas                  | Fis Tarihi |                           | 01/01/2009                              | Fis O.K.1                                   |      |             |             | Masraf Mer.      |               |               |
|                                                                                                    |                                                                                                    |         |                                | Fis No     |                           | MA-000001                               | Fis O.K.2                                   |      |             |             |                  |               |               |
|                                                                                                    | SIRA NISLEM TÜRÜ                                                                                                    |         | MUHASEBE KODU SATIR ACIKLAMASI |            |                           |                                         |                                             |      |             |             |                  |               |               |
| 1                                                                                                    | Demirbas                                                                                                    | 255 01  | 1250 NOLU FTR. İLE             | Yev.No.    |                           | $\Omega$                                | Fis O.K.3                                   |      |             |             |                  |               |               |
| 2                                                                                                    | Alis KDV                                                                                                    | 191 01  | 1250 NOLU FTR TLE :            |            |                           |                                         |                                             |      |             |             |                  |               |               |
| lз                                                                                                    | Satici                                                                                                    | 320 001 | 1250 NOLU FTR. İLE 1           | H          |                           | <b>HESAP KODU EVRAK NO ACIKLAMA</b>     |                                             |      |             |             |                  | <b>BORC</b>   | <b>ALACAK</b> |
| 14                                                                                                    | Cikis (Miyad)                                                                                                    | 255 01  | XXX NOLU FTR. İLE MI           |            | 255 01                    | 1250                                    | 1250 NOLU FTR. İLE ABC BİLGİSAYAR LTD. STİ  |      |             |             |                  | 1 250.00      |               |
| ls.                                                                                                    | Cikis (Satis)                                                                                                    | 255 01  | XXX NOLU FTR. BCD L'           |            | 191 01                    | 1250                                    | 1250 NOLU FTR. İLE ABC BİLGİSAYAR LTD. ŞTİ  |      |             |             |                  | 225.00        |               |
| 6                                                                                                    | Cikiş (Hurda)                                                                                                    | 255 01  | <b>XXX NOLU FTR. HURDA</b>     |            | 320 001                   | 1250                                    | 1250 NOLU FTR. İLE ABC BİLGİSAYAR LTD. STİ. |      |             |             |                  |               | 1 475.00      |
| 17                                                                                                    | Cikis (Bağıs)                                                                                                    | 255 01  | XXX NOLU FTR.ABC V             |            |                           |                                         |                                             |      |             |             |                  |               |               |
| l8                                                                                                    | Cikis KDV                                                                                                    | 391 01  | XXX NOLU FTR. BCD L'           |            |                           | - 255 01/İNTEL CORE DUO II BİLGİSAYAR - |                                             |      | Fis Toplami |             |                  |               |               |
| l9.                                                                                                    | Amortisman                                                                                                    | 770 01  | <b>AYRILAN AMORTISMAN</b>      |            | <b>BORC</b>               | ALACAK                                  |                                             | BAKI |             | <b>BORC</b> |                  | <b>ALACAK</b> |               |
| 10                                                                                                    | Birikmiş Amortisman                                                                                                    | 257 01  | <b>AYRILAN AMORTISMAN</b>      | TL.        |                           | 3 000.00                                | 1 250.00                                    |      | <b>TL</b>   |             | 1 475.00         |               | 1 475.00      |
| 11                                                                                                    | Kar                                                                                                    | 679 01  | XXX NOLU FTR. BCD L'           |            |                           |                                         |                                             |      | Döv.        |             | 0.000            |               | 0.000         |
| 12                                                                                                    | Zarar                                                                                                    | 689 01  | XXX NOLU FTR BCD L'            |            |                           |                                         |                                             |      |             |             |                  |               |               |
| 13                                                                                                    | Değer Artış                                                                                                    | 522 01  | YENİDEN DEĞER ARTIS            |            | $\overline{\mathbf{x}}$   | $\overline{\mathbf{?}}$                 |                                             |      |             |             |                  |               |               |
|                                                                                                    |                                                                                                    |         |                                |            | ESC->Cikis                | F1->Yardım                              |                                             |      |             |             |                  |               |               |

**Ekran 11 :** Muhasebe Fişleri

## **AMORTİSMAN AYIRMA MUHASEBE FİŞİ OLUŞTURMA**

Amortisman ayırma ve muhasebe fişi oluşturulması için Demirbaş/Yıllık Hareketler/Amortisman Ayrılması ve Devir İşlemine girilir. **F2**-Amortisman Ayırma işlem tuşuna basılır, Demirbaş Genel Parametreleri' ndeki "Muh.Kaydı Yap.?=1-Evet " seçimine göre muhasebe bağlantısı yapılır.

Amortisman ayırma işlemi 2 şekilde yapılır: Ekran 12'de görülen Şirket Bilgileri/Servis/Sabit Tanımlar/Parametreler/Genel Parametreler/Demirbaş Genel Parametreleri/Muhasebe Bağlantı Bilgileri sekmesindeki "Fiş Kesme Şekli" sahasında aşağıdaki yöntemlerden biri seçilir.

- 1- Direkt yöntem
- 2- Endirekt yöntem

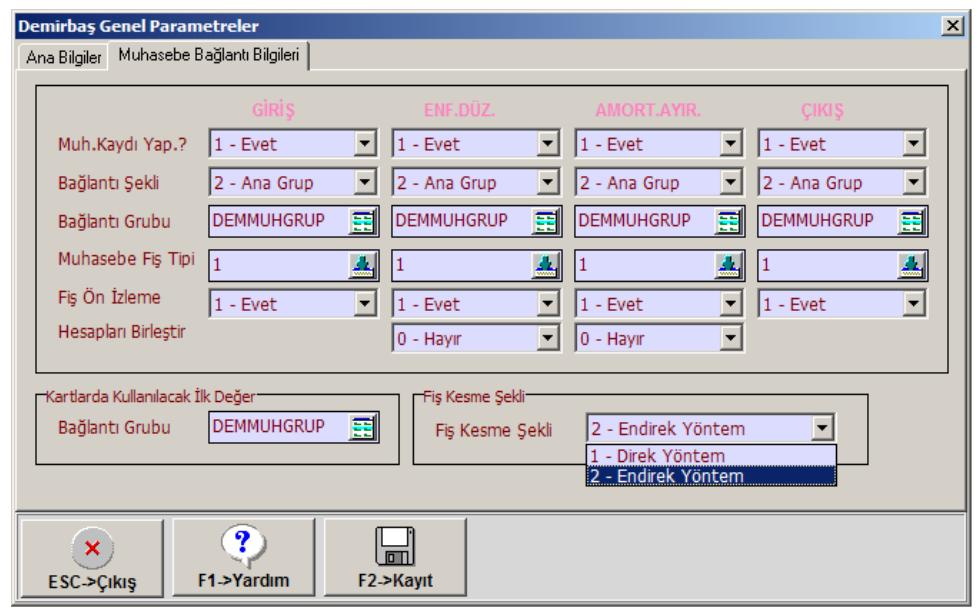

**Ekran 12 :** Demirbaş Genel Parametreler Ekranı

1-Direkt Yöntem : Amortisman ayırma işleminde birikmiş amortisman hesabı Ekran 13'teki gibi fişlerde görülmez. Demirbaşlara ait net değer tutarları doğrudan kullanılır. Demirbaş hesabı doğrudan çalışır.

| $\Box$ D $\times$<br>Muhasebe Fişi [ 1-MAHSUP { Ref.No:3 } ]                                                                                              |                                                              |                                       |  |                           |  |        |                              |             |       |               |
|----------------------------------------------------------------------------------------------------|--------------------------------------------------------------|---------------------------------------|--|---------------------------|--|--------|------------------------------|-------------|-------|---------------|
| Fiş Bilgileri Döviz Değerleri Ek Bilgiler                                                                                                    |                                                              |                                       |  |                           |  |        |                              |             |       |               |
| Özel Kodlar<br>Masraf Mer.<br>31/03/2009<br>Fis Tarihi<br>Fiş Ö.K.1<br>丛<br>MA-000003<br>Fiş Ö.K.2<br>┻<br>Fis No<br>┻<br>Fiş Ö.K.3<br>$\Omega$<br>Yev.No |                                                              |                                       |  |                           |  |        |                              |             |       |               |
| 譿                                                                                                    |                                                              | <b>HESAP KODU</b>                     |  | <b>ACIKLAMA</b>           |  |        |                              | <b>BORÇ</b> |       | <b>ALACAK</b> |
| $\mathbf{1}$                                                                                                    | 770 01                                                       |                                       |  |                           |  |        | AYRILAN AMORTISMAN GİDERLERİ |             | 78.13 |               |
| $\overline{2}$                                                                                                    | 255 01                                                       |                                       |  | <b>AYRILAN AMORTISMAN</b> |  |        |                              |             |       | 78.13         |
| 3                                                                                                    | 770 02                                                       | AYRILAN AMORTISMAN GİDERLERİ          |  |                           |  |        |                              |             | 78.13 |               |
| 4                                                                                                    | 255 02                                                       |                                       |  | AYRILAN AMORTISMAN        |  |        |                              |             |       | 78.13         |
|                                                                                                    |                                                              | 255 01/İNTEL CORE DUO II BİLGİSAYAR : |  |                           |  |        | Fis Toplamı                  |             |       |               |
|                                                                                                    | <b>BORC</b><br><b>ALACAK</b><br><b>ALACAK</b><br><b>BORC</b> |                                       |  |                           |  |        |                              |             |       |               |
| ТL<br>1 250.00<br>TL.                                                                                                    |                                                              |                                       |  |                           |  | 156.26 |                              | 156.26      |       |               |
| Döv:<br>0.000<br>0.000                                                                                                    |                                                              |                                       |  |                           |  |        |                              |             |       |               |
|                                                                                                    | Y<br>×.<br>F1->Yardım<br>F2->Kaydet<br>ESC->Cikiş            |                                       |  |                           |  |        |                              |             |       |               |

**Ekran 13 :** Direkt Yöntem Sonucu Oluşan Fişler

2-Endirekt Yöntem : Amortisman ayırma işleminde demirbaşlara ait aktif değer ve birikmiş amortisman değerleri Ekran 14'teki gibi ayrı ayrı gözükür. 257-Birikmiş Amortisman hesabı çalışır.

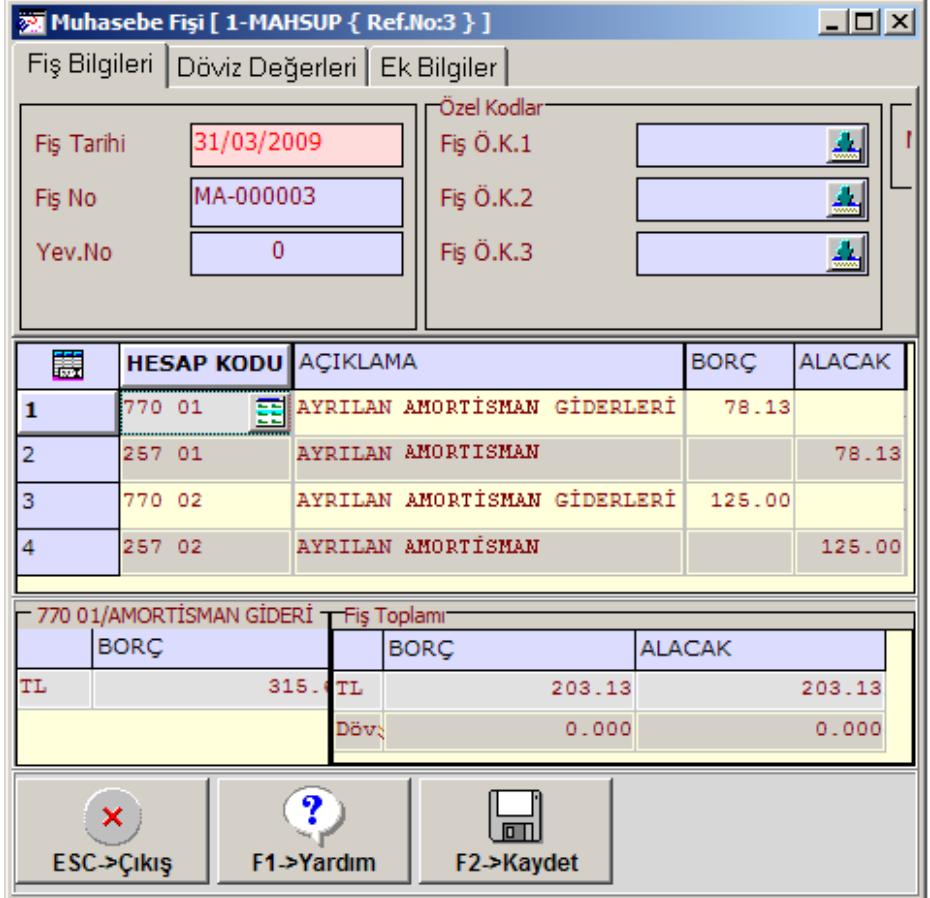

**Ekran 14 :** Endirekt Yöntem Sonucu Oluşan Fişler

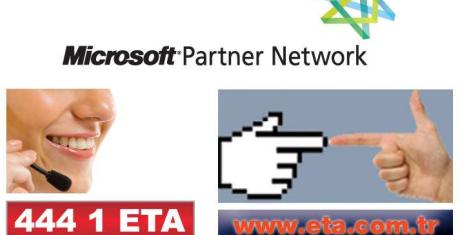